## CALCULATION OF INTEREST ON AMOUNTS OWED IRS

----------------------------------------------------------------------------------

 $Alt-X = MENU$ ALT-A = SYS MENU

/xmb27~ Begin Enter the Beginning Date {goto}begin~ /xga35~

/xmb35~ Day Enter the Day /xnType in the new date: $(1..31)$  ~bday~ {calc} /xmb35~

15

/xmb44~ Day Enter the Day /xnType in the new date: $(1..31)$  ~eday~ {calc} /xmb44~

13

{GOTO}n1~ /XL~B54~ {GOTO}M1~ /XL~B54~ {HOME} /XGA27~

/FRAUTO123~

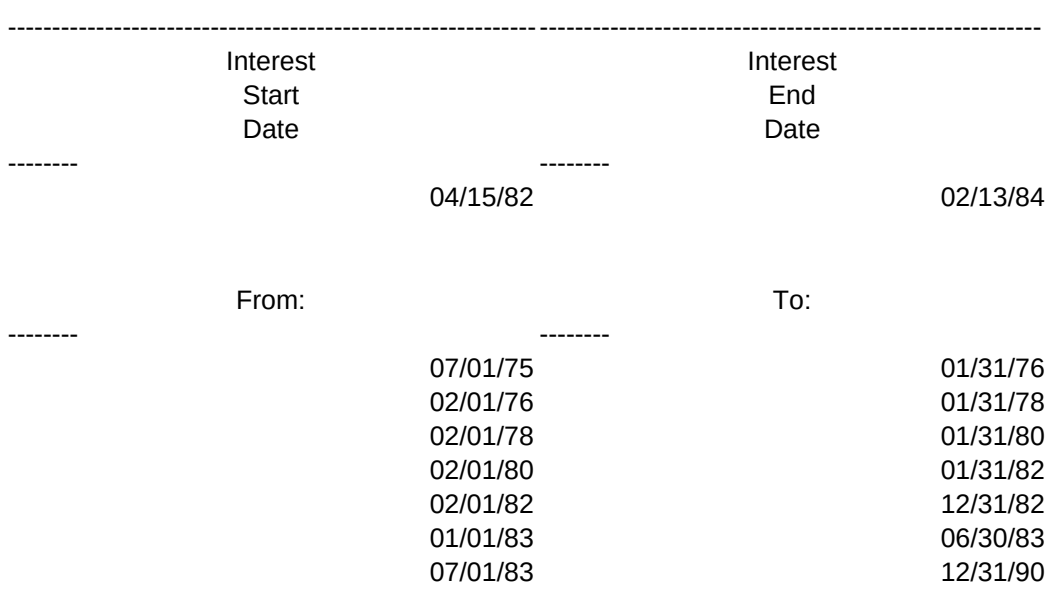

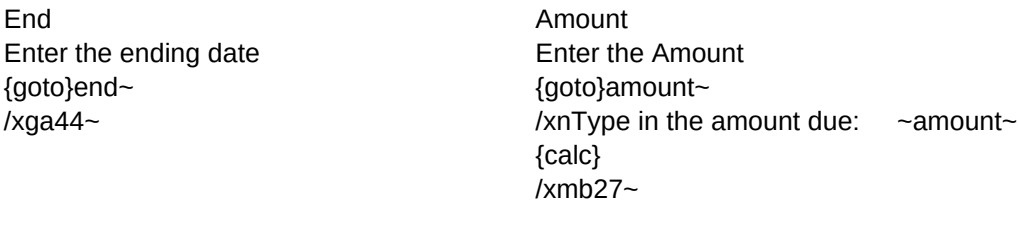

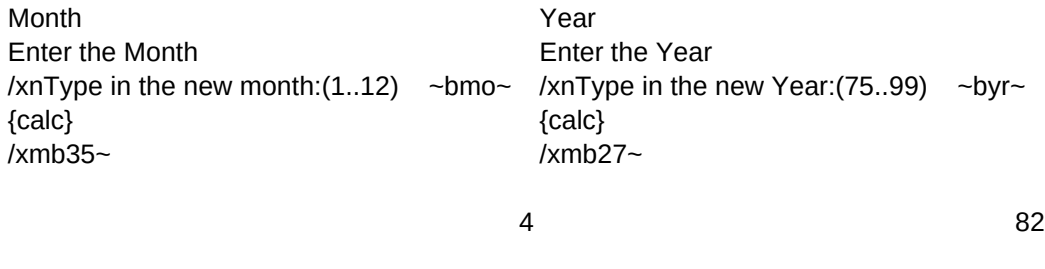

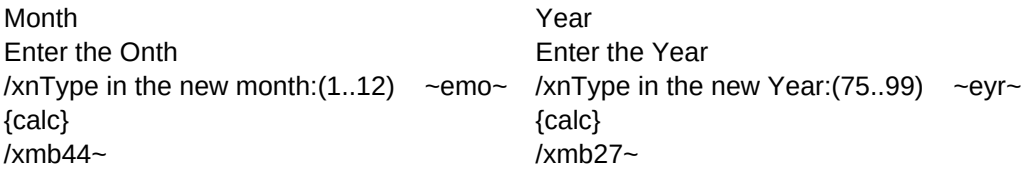

2 84

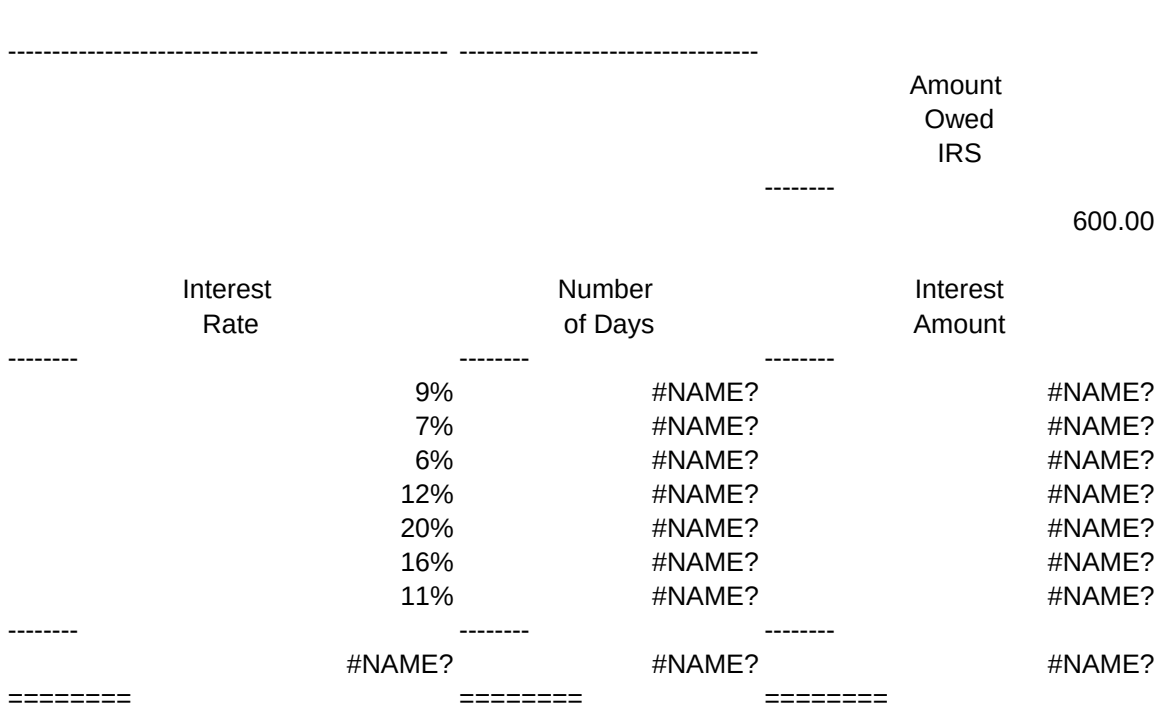

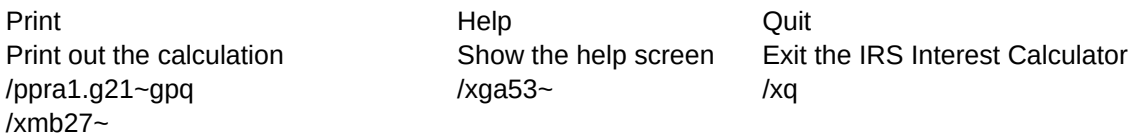

Quit Return to main menu. /xmb27~

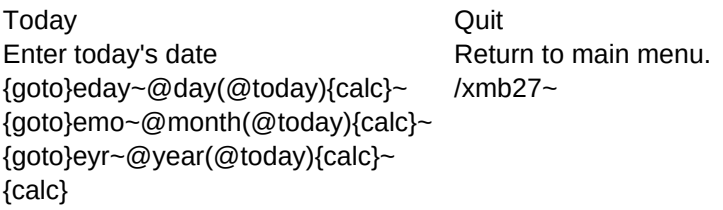

{home} /xmb27~

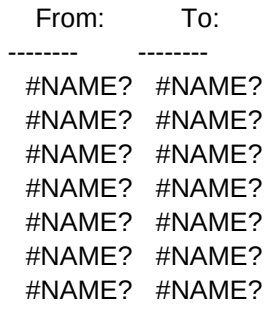

# IRS Interest Calculator

This template for Lotus 1-2-3 on the IBM Personal Computer will automatically compute interest amounts owed to the IRS on underpayment of income tax. The computations are based on the prevailing rates charged by the IRS over the period from February 1, 1975 through the current date. In accordance with IRS regulations, beginning January 1, 1983, interest is compounded daily.

 The user inputs the date the interest begins to accrue, the date the underpayment was paid to the IRS, and the amount of the underpayment. The program automatically computes the number of days between the beginning and ending dates, computes the interest for the period(s) at the applicable rate(s), and prints a summary of the computation.

 The IRS Interest Calculator makes use of the Lotus Macro capabilities and is very user friendly. Select the functions you want to perform by moving the cursor to that item, or just type the first letter of the function.

...............PRESS RETURN TO CONTINUE...................

Courtesy of...

Laventhol & Horwath **Certified Public Accountants** 101 Convention Center Drive Suite 700 Las Vegas, NV 89109 (702) 737-5533

................PRESS RETURN TO CONTINUE...................